# A Parser for nmrML

Steffen Neumann<sup>∗</sup> Luis Filipe de Figueiredo † Jie Hao ‡

September 9, 2014

#### Contents

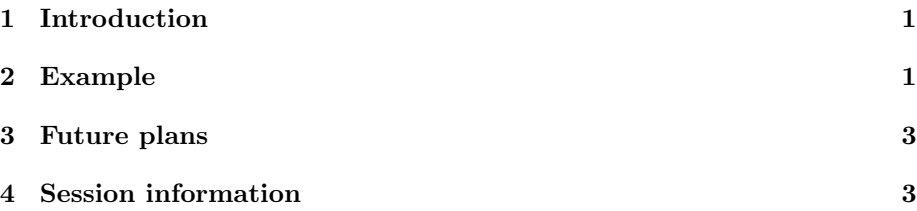

#### <span id="page-0-0"></span>1 Introduction

The nmRIO package aims at providing a common interface to several NMR data formats.

Cool R packages for NMR processing are e.g. [Lewis et al.](#page-3-0) [\(2009\)](#page-3-0) and [Hao](#page-2-2) [et al.](#page-2-2) [\(2012\)](#page-2-2)

# <span id="page-0-1"></span>2 Example

A short example sequence to read data from a mass spectrometer. First open the file.

```
> library(nmRIO)
> nmrMLfile <- system.file("examples/HMDB00005.nmrML", package = "nmRIO")
> fid <- readNMRMLFID(nmrMLfile)
>
```
> plot(Re(fid), type="l")

<sup>∗</sup>[sneumann@ipb-halle.de](mailto:sneumann@ipb-halle.de)

<sup>†</sup>[Luis.deFigueiredo@ebi.ac.uk](mailto:Luis.deFigueiredo@ebi.ac.uk)

<sup>‡</sup> [j.hao@imperial.ac.uk](mailto:j.hao@imperial.ac.uk)

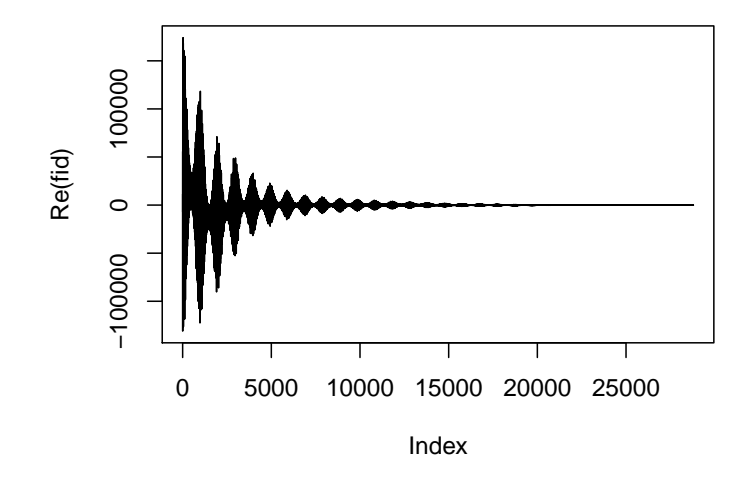

Luis: I also need to access the following parameters: spectral width (ideally in ppm but can work out the one in Hz) transmitter frequency. Later, for bruker files I also need the following data group delay, dsp firmware version

- > tree <- xmlTreeParse(nmrMLfile)
- > root <- xmlRoot(tree)
- > ## Get required parameters from nmrML
- > irradiationFrequency <- as.double(xmlAttrs(xmlElementsByTagName(root, "irradiationFreq
- > sweepWidth <- as.double(xmlAttrs(xmlElementsByTagName(root, "sweepWidth", recursive =
- > numberOfDataPoints <- as.integer(xmlAttrs(xmlElementsByTagName(root, "DirectDimensionP
- > irradiationFrequency
- [1] 599.4094
- > sweepWidth
- [1] 7200.072
- > numberOfDataPoints
- [1] 57804
- > spectrum <- Re(fft(fid, inverse=TRUE))

The rudimentary processing results in:

> plot(spectrum, type="l")

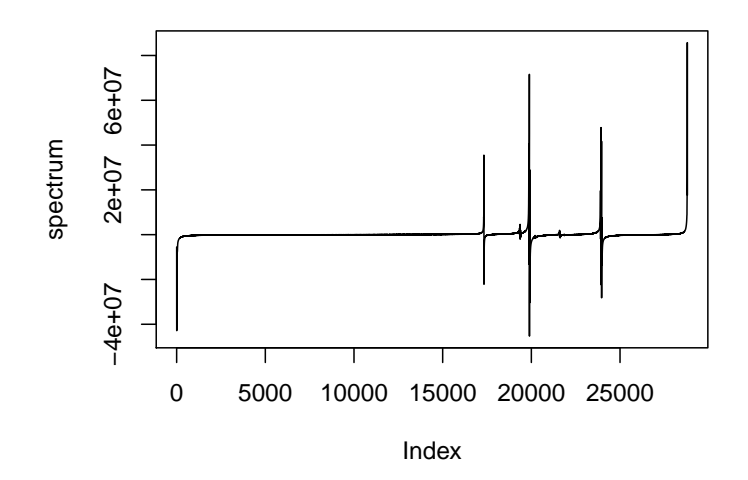

```
> ## Mockup to write the spectrum back into the nmrML
> ## as "processed data"
>
> #b64string <- nmRIO:::binaryArrayEncode(spectrum, byteFormat="complex64", compression="g
>
```
# <span id="page-2-0"></span>3 Future plans

A lot.

## <span id="page-2-1"></span>4 Session information

- R version 3.1.1 (2014-07-10), x86\_64-pc-linux-gnu
- Locale: LC\_CTYPE=en\_US.UTF-8, LC\_NUMERIC=C, LC\_TIME=de\_DE.UTF-8, LC\_COLLATE=en\_US.UTF-8, LC\_MONETARY=de\_DE.UTF-8, LC\_MESSAGES=en\_US.UTF-8, LC\_PAPER=de\_DE.UTF-8, LC\_NAME=C, LC\_ADDRESS=C, LC\_TELEPHONE=C, LC\_MEASUREMENT=de\_DE.UTF-8, LC\_IDENTIFICATION=C
- Base packages: base, datasets, graphics, grDevices, methods, stats, utils
- Other packages: caTools 1.17, nmRIO 0.3, XML 3.98-1.1
- Loaded via a namespace (and not attached): bitops 1.0-6, tools 3.1.1

## References

<span id="page-2-2"></span>Jie Hao, William Astle, Maria De Iorio, and Timothy M D Ebbels. BATMAN– an R package for the automated quantification of metabolites from nuclear magnetic resonance spectra using a Bayesian model. Bioinformatics, 28(15): 2088–2090, Aug 2012. doi: 10.1093/bioinformatics/bts308. URL [http://dx.](http://dx.doi.org/10.1093/bioinformatics/bts308) [doi.org/10.1093/bioinformatics/bts308](http://dx.doi.org/10.1093/bioinformatics/bts308).

<span id="page-3-0"></span>Ian A Lewis, Seth C Schommer, and John L Markley. rNMR: open source software for identifying and quantifying metabolites in NMR spectra. Magn Reson Chem, 47 Suppl 1:S123–S126, Dec 2009. doi: 10.1002/mrc.2526. URL <http://dx.doi.org/10.1002/mrc.2526>.